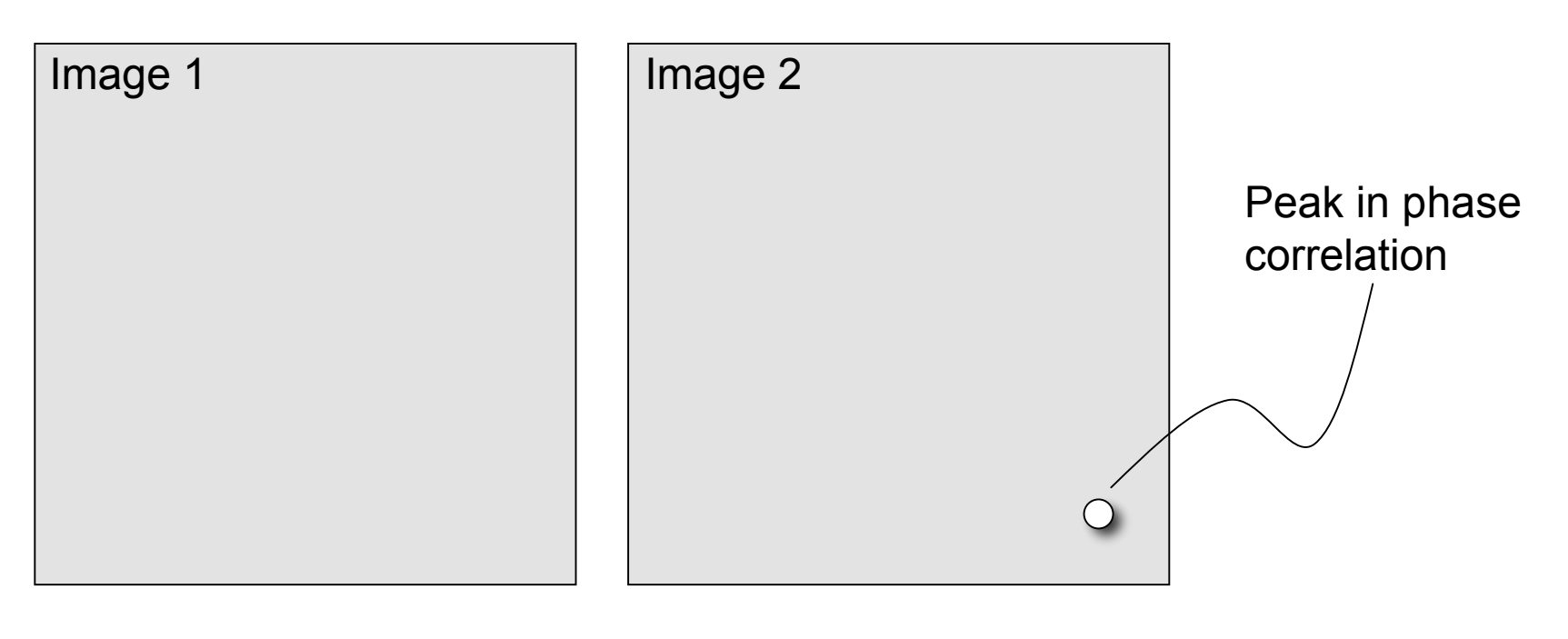

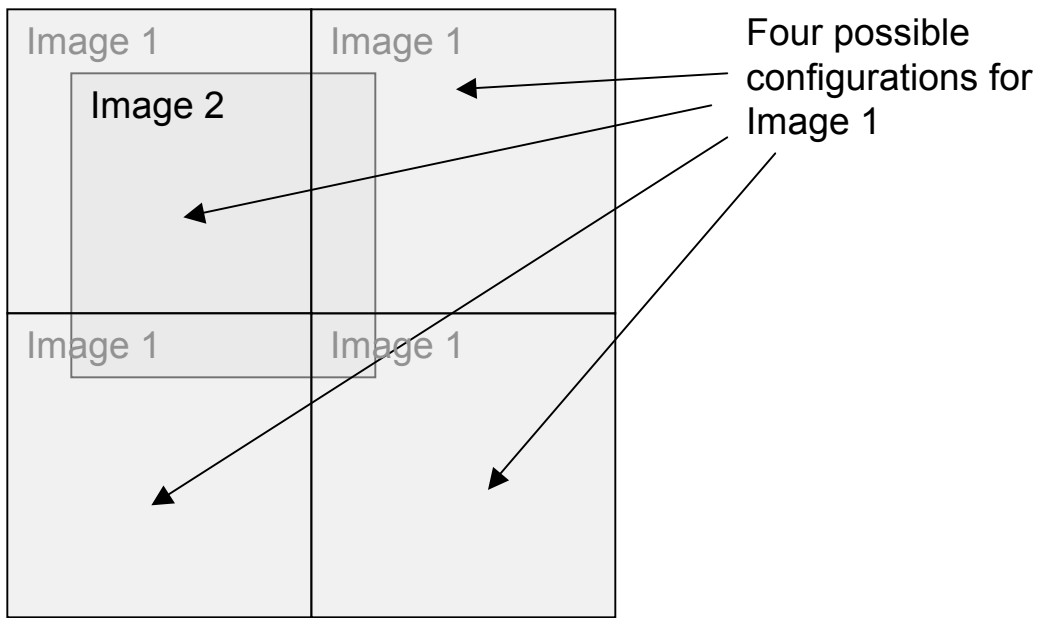

Check correlation of each of the four cases separately (loop over image sub regions in spatial domain)